RFIDEC — cours 4 : Tests d'ajustement, apprentissage de paramètres

Christophe Gonzales

<span id="page-0-0"></span>LIP6 – Université Paris 6, France

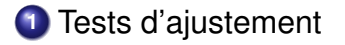

- Tests d'indépendance
- Application aux réseaux bayésiens
- Maximum de vraisemblance

#### *Definition ´*

- $\bullet$  test d'ajustement = test  $\Rightarrow$  2 issues possibles :
	- **1** acceptation de l'hypothèse que l'échantillon observé est tiré selon une certaine loi
	- **2** rejet de l'hypothèse **1**
- $\bullet$  contre-hypothèse : ne précise pas de quelle autre loi l'échantillon aurait pu être tiré

# Tests d'ajustement II : le retour du  $\chi^2$

- **O** population répartie en *k* classes
- échantillon de taille  $n \implies$  répartition =  $(n_1, \ldots, n_k)$
- $\bullet$  supposons l'échantillon tiré selon la loi multinomiale  $(p_1, \ldots, p_k)$

$$
\Longrightarrow (n_1,\ldots,n_k) \approx (n.p_1,\ldots,n.p_k)
$$

$$
Rappel: D^2_{(n)} = \sum_{r=1}^k \frac{(N_r - n.p_r)^2}{n.p_r} \sim \chi^2_{k-1}
$$

*d* <sup>2</sup> valeur prise par *D* 2 (*n*)

 $\Longrightarrow$  si échantillon tiré selon  $(\rho_1, \ldots, \rho_k)$  alors  $d^2$  petit

table de la loi du  $\chi^2 \Longrightarrow d^2_{\alpha}$  tel que  $P(\chi^2_{k-1} > d^2_{\alpha}) = \alpha$ 

 $\Longrightarrow$  règle de décision : si  $d^2 < d^2_{\alpha}$  alors OK

# Tests d'ajustement en pratique

#### *Mise en place d'un test d'ajustement*

- **1** population répartie en *k* classes
- **2** échantillon de taille  $n \implies$  répartition  $=(n_1, \ldots, n_k)$
- **3** on vérifie si l'échantillon tiré selon la loi  $(p_1, \ldots, p_k)$ :
	- **A** choix du risque de première espèce  $\alpha$

Calculate the 
$$
d^2 = \sum_{r=1}^k \frac{(n_r - n.p_r)^2}{n.p_r}
$$

- $\bullet$  lecture dans une table de  $d^2_{\alpha}$  tel que  $P(\chi^2_{k-1} > d^2_{\alpha}) = \alpha$
- $\mathbf P$  si  $d^2 < d^2_{\alpha}$  alors règle de décision :

 $(p_1, \ldots, p_k)$  est la loi selon laquelle est tiré l'échantillon sinon l'échantillon est tiré selon une autre loi

## Exemple de test d'ajustement (1/3)

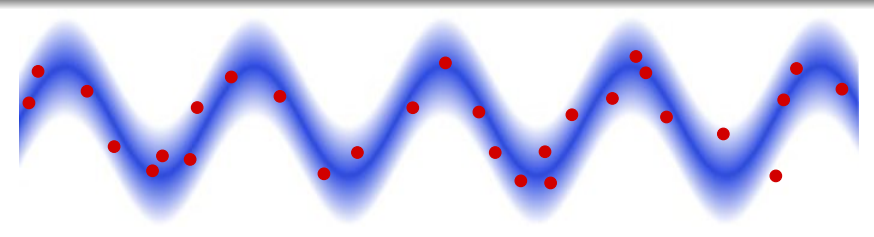

- $observation = \bigcup \{ (x_i, y_i) \}$
- **Problème :** les **O** proviennent-ils de points situés sur la courbe  $y = \sin(x)$  mais observés avec un bruit gaussien?

 $\implies$  problème :  $T_i = Y_i - \sin(x_i) \sim \mathcal{N}(0, 1)$  ?

observations des *t<sup>i</sup>* , reparties en 8 classes : ´

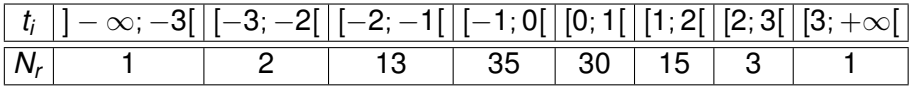

### Exemple de test d'ajustement (2/3)

$$
Rappel: T_i \sim \mathcal{N}(0,1)
$$

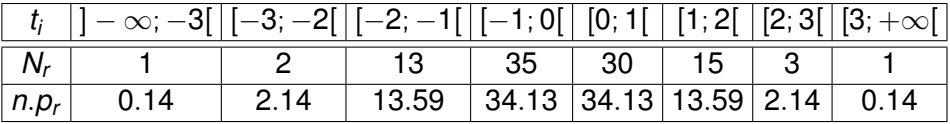

$$
\implies d^2 = \sum_{r=1}^8 \frac{(n_r - n.p_r)^2}{n.p_r} \approx 11.61
$$

pour 
$$
\alpha = 0.05
$$
,  $P(\chi^2_7 > d^2_\alpha) = \alpha \Longrightarrow d^2_\alpha = 14.1$ 

$$
\Longrightarrow d^2 < d^2_{\alpha} \Longrightarrow \text{règle de décision :}
$$

l'échantillon est bien tiré selon  $sin(x)$ + un bruit gaussien

### Exemple de test d'ajustement (3/3)

Nouvel échantillon : <sup>|</sup>

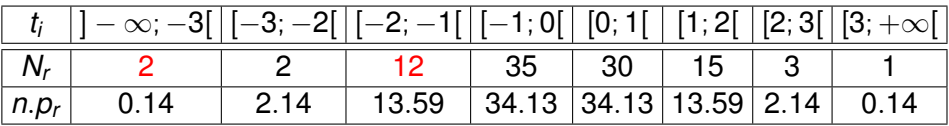

$$
\implies d^2 = \sum_{r=1}^8 \frac{(n_r - n.p_r)^2}{n.p_r} \approx 31.20
$$

pour  $\alpha =$  0.05,  $P(\chi^2_7 > \textit{d}^2_\alpha) = \alpha \Longrightarrow \textit{d}^2_\alpha =$  14.1

 $\Longrightarrow$   $d^2 > d^2_{\alpha} \Longrightarrow$  règle de décision :

l'échantillon n'est pas tiré selon  $sin(x)$ + un bruit gaussien

# Exemple de test d'ajustement (1/2)

- $\bullet$  péage d'autoroute : 10 cabines
- nombre de clients / cabine sur une heure :

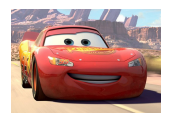

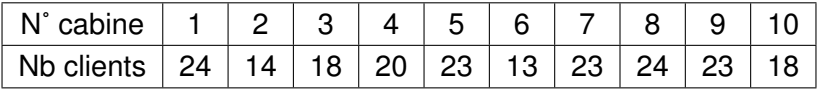

Clients distribués uniformément sur l'ensemble des cabines ?

- $\implies$  test d'ajustement, niveau de confiance : 1  $\alpha = 95\%$
- $\bullet$   $H_0 = \cdot$  la répartition des clients est uniforme  $\cdot$

 $H_1 = \ll$  la répartition n'est pas uniforme  $\gg$ 

 $\bullet$  *H*<sub>0</sub>  $\Longrightarrow$  20 clients / cabine (uniforme)

## Exemple de test d'ajustement (2/2)

- $X_i$  : variable  $\ll$  effectif  $\gg$  recensé pour la *i*ème cabine
- Statistique d'ajustement :  $D^2 = \sum_{i=1}^{10} \frac{(X_i-20)^2}{20}$ 20
- $D^2$  ∼  $\chi^2_9$
- $Q \alpha = 0,05 = P$ (rejeter  $H_0/H_0$  est vraie)

$$
= P ( D^2 > d_{\alpha} | D^2 \sim \chi_9^2 )
$$

$$
\Longrightarrow d_\alpha=16,9
$$

**O** calcul de la valeur de *d* observée sur l'échantillon :

$$
d^2=\frac{1}{20}[(14-20)^2+(24-20)^2+(18-20)^2+(20-20)^2+\\(23-20)^2+(13-20)^2+(23-20)^2+(18-20)^2+\\(24-20)^2+(23-20)^2]=7,6.
$$

 $\implies$  estimation : répartition uniforme

#### **[RFIDEC — cours 4 : Tests d'ajustement, apprentissage de parametres](#page-0-0) 10/45 `**

# Tests d'indépendance (1/3)

- 2 caractères *X* et *Y*
- $\bullet$  classes de *X* :  $A_1, A_2, \ldots, A_l$
- $\bullet$  classes de  $Y : B_1, B_2, \ldots, B_J$
- **e** échantillon de taille *n*
- tableau de contingence :

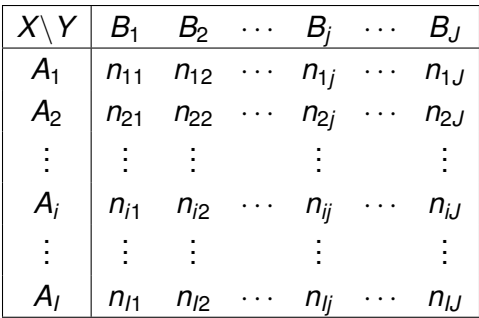

#### **[RFIDEC — cours 4 : Tests d'ajustement, apprentissage de parametres](#page-0-0) 11/45 `**

### Tests d'indépendance (2/3)

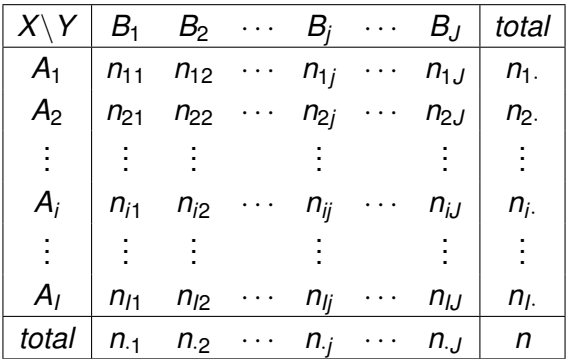

$$
\frac{n_{ij}}{n} = P(X \in A_i, Y \in B_j)
$$
  

$$
P(X \in A_i) = \frac{n_{i.}}{n} = \frac{\sum_{j=1}^{J} n_{ij}}{n} \qquad \text{et} \qquad P(Y \in B_j) = \frac{n_{.j}}{n} = \frac{\sum_{i=1}^{J} n_{ij}}{n}
$$

 $X$  et  $Y$  indépendants  $\Longrightarrow P(X \in A_i, Y \in B_j) = P(X \in A_i) \times P(Y \in B_j)$ 

**[RFIDEC — cours 4 : Tests d'ajustement, apprentissage de parametres](#page-0-0) 12/45 `**

# Tests d'indépendance (3/3)

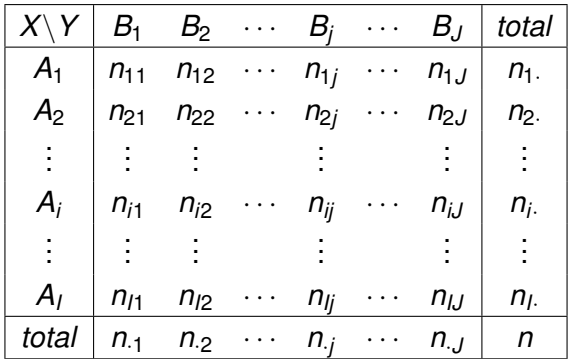

$$
X \text{ et } Y \text{ indépendants} \Longrightarrow \frac{n_{ij}}{n} = \frac{n_{i}}{n} \times \frac{n_{.j}}{n} \Longrightarrow n_{ij} = \frac{n_{i} \times n_{.j}}{n}
$$

$$
\chi^2_{(l-1)\times (J-1)} = \sum_{i=1}^l \sum_{j=1}^J \frac{(n_{ij} - \frac{n_i n_j}{n})^2}{\frac{n_i n_j}{n}}
$$

#### **[RFIDEC — cours 4 : Tests d'ajustement, apprentissage de parametres](#page-0-0) 13/45 `**

# Exemple de test d'indépendance (1/2)

 $\bullet$  notes d'examen de RFIDEC  $\Longrightarrow$  3 classes :

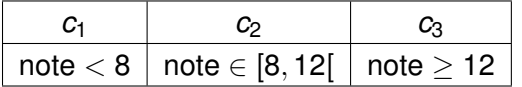

- $\bullet$  *X* : variable aléatoire  $\le$  note 1 ère session  $\ge$
- 
- $\bullet$  Y : variable aléatoire  $\leq$  note 2ème session  $\geq$

*X* et *Y* sont-elles des variables aléatoires indépendantes ?

 $\bullet$  sélection d'un échantillon de 100 notes :

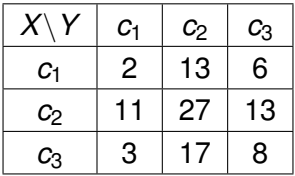

# Exemple de test d'indépendance (2/2)

Test d'indépendance de niveau de confiance 90%

**<sup>1</sup>** calcul des marginales :

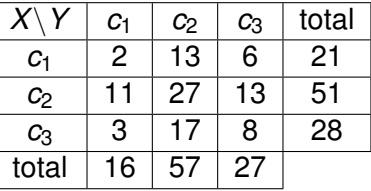

**<sup>2</sup>** tableau obtenu si *X* et *Y* sont independants : ´

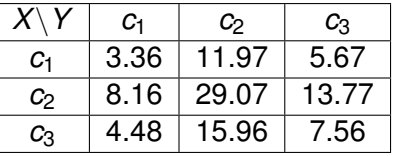

**3** calcul de la statistique  $d^2$  :  $d^2 = 2,42$ 

$$
\bullet \hspace{0.1cm} D^2 \sim \chi^2_4 \Longrightarrow d^2_{\alpha}=7,78 \Longrightarrow d^2 < d^2_{\alpha} \Longrightarrow \text{independence}
$$

**[RFIDEC — cours 4 : Tests d'ajustement, apprentissage de parametres](#page-0-0) 15/45 `**

## Rappel sur l'indépendance conditionnelle

#### *Indépendance conditionnelle de deux variables discrètes*

 $X$  et  $Y$  sont *indépendantes* conditionnellement à  $Z$  si :

$$
\bullet \ \ P(X \cap Y|Z) = P(X|Z) \times P(Y|Z)
$$

- si  $P(Y|Z) > 0$  alors  $P(X|Y,Z) = P(X|Z)$
- si  $P(X|Z) > 0$  alors  $P(Y|X, Z) = P(Y|Z)$

#### *Interpretation ´*

- Conditionnement = apport de connaissances
- Si l'on connaît la valeur de la variable *Z*, alors connaître celle de *Y* n'apporte rien sur la connaissance de *X*

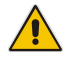

Ces formules s'étendent si X, Y et/ou Z sont remplacés par des ensembles de variables aléatoires disjoints 2 à 2

# Application en informatique

 $\bullet$  *n* variables aléatoires  $X_1, \ldots, X_n$  $P(X_0, ..., X_1) = P(X_0 | X_{n-1}, ..., X_1) P(X_{n-1}, ..., X_1)$ **O** Par récurrence :

$$
P(X_n, ..., X_1) = P(X_1) \times \prod_{i=2}^n P(X_i | X_1, ..., X_{i-1})
$$

- ∀*i*, {*X*1, . . . , *Xi*−1} = *L<sup>i</sup>* ∪ *K<sup>i</sup>* , ou` *L<sup>i</sup>* ∩ *K<sup>i</sup>* = ∅ et *X<sup>i</sup>* independant ´ de  $L_i$  conditionnellement à  $K_i$
- Alors :

$$
P(X_n,\ldots,X_1)=P(X_1)\times \prod_{i=2}^n P(X_i|K_i)
$$

Tables de proba *P*(*X<sup>i</sup>* |*Ki*) plus petites que *P*(*X<sup>i</sup>* |*X*1, . . . , *Xi*−1)

# Exemple d'application (1/5)

#### *Exemple de la dyspnee (Lauritzen & Spiegelhalter (88)) ´*

La dyspnée peut être engendrée par une tuberculose, un cancer des poumons, une bronchite, par plusieurs de ces maladies, ou bien par aucune.

Un séjour récent en Asie augmente les chances de tuberculose, tandis que fumer augmente les risques de cancer des poumons. Des rayons X permettent de détecter une tuberculose ou un cancer.

Un patient éprouve des difficultés à respirer. Dans quelle mesure peut-on dire qu'il est atteint de dyspnée ?

#### Variables aléatoires :

- 
- 
- 
- $\bullet$  R : rayons X : positif/négatif
- $\bullet$  D : dyspnée : oui/non  $\bullet$  T : tuberculose : oui/non
- C : cancer : oui/non B : bronchite : oui/non
- A : Asie : oui/non F : fumer : oui/non

# Exemple d'application (2/5)

#### *Exemple de la dyspnee (Lauritzen & Spiegelhalter (88)) ´*

La dyspnée peut être engendrée par une tuberculose, un cancer des poumons, une bronchite, par plusieurs de ces maladies, ou bien par aucune. Un séjour récent en Asie augmente les chances de tuberculose, tandis que fumer augmente les risques de cancer des poumons. Des rayons X permettent de detecter ´ une tuberculose ou un cancer. Un patient éprouve des difficultés a respirer. Dans quelle mesure peut-on dire qu'il est atteint de ` dyspnée ?

 $P(D, R, T, C, B, A, F) = P(D|R, T, C, B, A, F) \times P(R, T, C, B, A, F)$ 

Or  $P(D|R, T, C, B, A, F) = P(D|T, C, B)$ 

 $\implies$  *P*(*D*, *R*, *T*, *C*, *B*, *A*, *F*) = *P*(*D*|*T*, *C*, *B*) × *P*(*R*, *T*, *C*, *B*, *A*, *F*)

# Exemple d'application (3/5)

#### *Exemple de la dyspnee (Lauritzen & Spiegelhalter (88)) ´*

La dyspnée peut être engendrée par une tuberculose, un cancer des poumons, une bronchite, par plusieurs de ces maladies, ou bien par aucune. Un séjour récent en Asie augmente les chances de tuberculose, tandis que fumer augmente les risques de cancer des poumons. Des rayons X permettent de detecter ´ une tuberculose ou un cancer. Un patient éprouve des difficultés a respirer. Dans quelle mesure peut-on dire qu'il est atteint de ` dyspnée ?

*P*(*D*, *R*, *T*, *C*, *B*, *A*, *F*) = *P*(*D*|*T*, *C*, *B*) × *P*(*R*, *T*, *C*, *B*, *A*, *F*)

or  $P(R, T, C, B, A, F) = P(R|T, C, B, A, F) \times P(T, C, B, A, F)$ 

et  $P(R|T, C, B, A, F) = P(R|T, C)$ 

 $\Rightarrow$  P(D, R, T, C, B, A, F) = P(D|T, C, B) × P(R|T, C) × P(T, C, B, A, F)

# Exemple d'application (4/5)

.............................

#### *Exemple de la dyspnee (Lauritzen & Spiegelhalter (88)) ´*

La dyspnée peut être engendrée par une tuberculose, un cancer des poumons, une bronchite, par plusieurs de ces maladies, ou bien par aucune. Un séjour récent en Asie augmente les chances de tuberculose, tandis que fumer augmente les risques de cancer des poumons. Des rayons X permettent de detecter ´ une tuberculose ou un cancer. Un patient éprouve des difficultés a respirer. Dans quelle mesure peut-on dire qu'il est atteint de ` dyspnée ?

 $P(D, R, T, C, B, A, F) = P(D|T, C, B) \times P(R|T, C) \times P(T, C, B, A, F)$  $P(T|C, B, A, F) = P(T|A)$  $P(D, R, T, C, B, A, F) = P(D|T, C, B) \times P(R|T, C) \times P(T|A) \times P(C, B, A, F)$ 

 $= P(D|T, C, B) \times P(R|T, C) \times P(T|A) \times P(C|F) \times P(B|F) \times P(A) \times P(F)$ 

 $P(D, R, T, C, B, A, F) = P(D|T, C, B) \times P(R|T, C) \times P(T|A) \times$  $P(C|F) \times P(B|F) \times P(A) \times P(F)$ 

Si toutes les variables ont 10 valeurs possibles :

 $P(D, R, T, C, B, A, F)$  nécessite une table de 10<sup>7</sup> éléments

formule décomposée nécessite :

 $10000 + 1000 + 3 \times 100 + 2 \times 10 = 11320$  éléments

# Qu'est-ce qu'un réseau bayésien ?

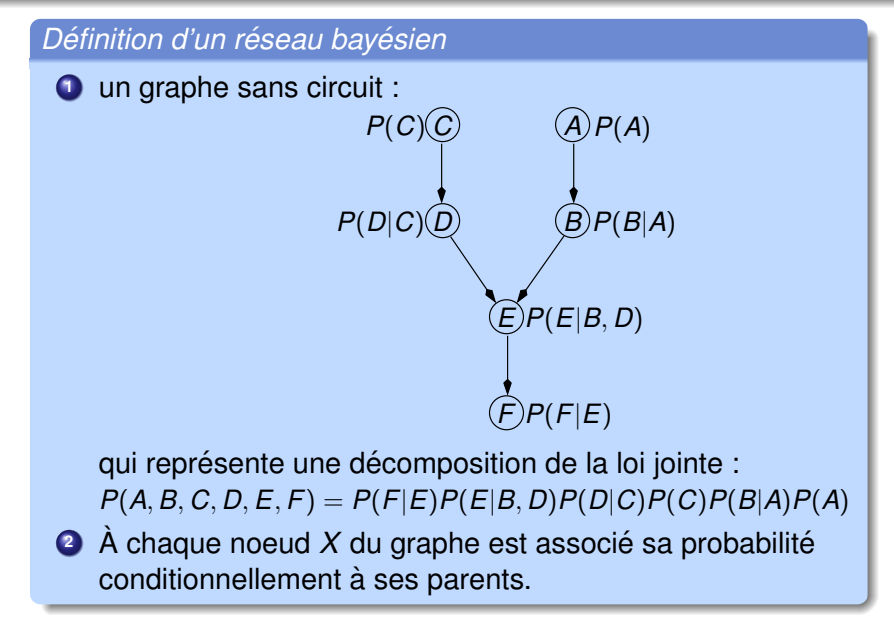

# Quelques applications des réseaux bayésiens

### diagnostic

- *diagnostic de panne*
- **◯** sûreté de fonctionnement
- *filtrage de spams*  $\bullet$

# prédiction

*modelisation de joueurs ´*  $\bullet$  *prévisions boursières* 

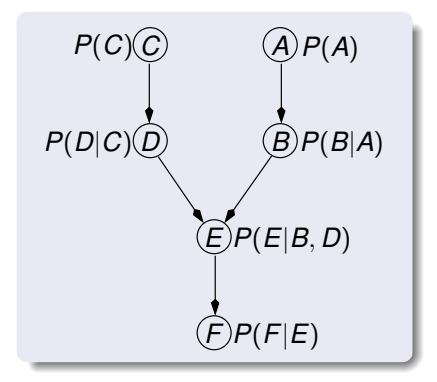

# Diagnostic : une voiture bayésienne (1/3)

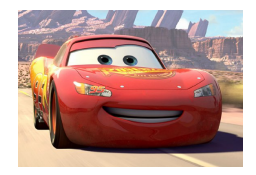

- **RB conduit une voiture**
- but : rester au milieu de la route

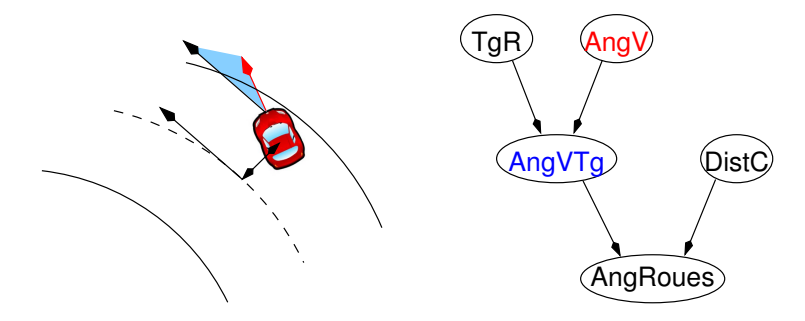

Problème : effectuer rapidement les calculs

#### **[RFIDEC — cours 4 : Tests d'ajustement, apprentissage de parametres](#page-0-0) 25/45 `**

# Diagnostic : une voiture bayésienne (2/3)

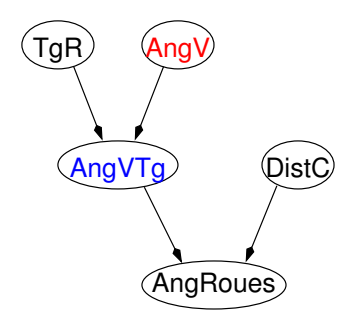

#### *decomposition : ´*

*P*(AngRoues|AngVTg,DistC) *P*(AngVTg|TgR,AngV) *P*(TgR)*P*(AngV)*P*(DistC)

#### *Principe de fonctionnement de la voiture*

- **O** calculer *P*(AngRoues) puis tirer selon cette loi une action
- calculer Argmax *P*(AngRoues)
- $\bullet$  calculs  $\Longrightarrow$  éliminer les variables une par une

## Diagnostic : une voiture bayésienne (3/3)

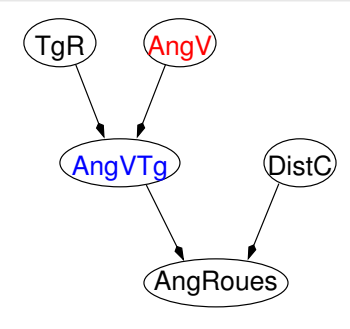

#### *decomposition : ´*

*P*(AngRoues|AngVTg,DistC) *P*(AngVTg|TgR,AngV) *P*(TgR)*P*(AngV)*P*(DistC)

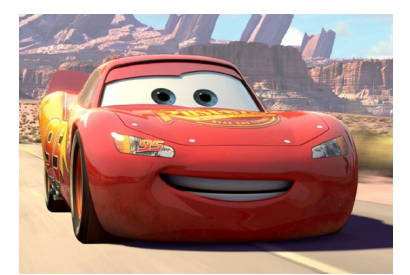

**[RFIDEC — cours 4 : Tests d'ajustement, apprentissage de parametres](#page-0-0) 27/45 `**

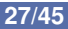

# Vraisemblance d'un échantillon : le cas discret

- **O** Paramètre à estimer :  $\theta$
- $\bullet$  Échantillon  $\mathbf{x} = (x_1, \ldots, x_n)$  de taille *n*
- $\bullet$  Échantillon  $\Longrightarrow$  les  $x_i$  = réalisations de variables aléatoires  $X_i$
- $\bullet$  Echantillon i.i.d.  $\Rightarrow$  les  $X_i$  sont mutuellement indépendants

$$
\implies P(X_1 = x_1, \ldots, X_n = x_n | \theta = \theta) = \prod_{i=1}^n P(X_i = x_i | \theta = \theta)
$$

*Vraisemblance d'un echantillon dans le cas discret ´*

- $\bullet$   $L(\mathbf{x}, \theta) = \text{Vraisemblance}$  de l'échantillon
- $\bullet$   $L(\mathbf{x}, \theta) =$  proba d'obtenir cet échantillon sachant que  $\theta = \theta$

$$
L(\mathbf{x},\theta)=P(x_1,\ldots,x_n|\theta=\theta)=\prod_{i=1}^n P(x_i|\theta=\theta)
$$

#### **[RFIDEC — cours 4 : Tests d'ajustement, apprentissage de parametres](#page-0-0) 28/45 `**

## Vraisemblance d'un échantillon : le cas continu

- **O** Paramètre à estimer : θ
- $\bullet$  Échantillon  $\mathbf{x} = (x_1, \ldots, x_n)$  de taille *n*
- $\bullet$  Échantillon i.i.d.  $\Longrightarrow$  les  $X_i$  sont mutuellement indépendants
- *p* : fonction de densité

$$
\implies p(X_1 = x_1, \ldots, X_n = x_n | \theta = \theta) = \prod_{i=1}^n p(X_i = x_i | \theta = \theta)
$$

*Vraisemblance d'un echantillon dans le cas continu ´*

 $\bullet$   $L(\mathbf{x}, \theta) = \mathsf{V}$ raisemblance de l'échantillon

$$
\bullet \ L(\mathbf{x},\theta)=p(x_1,\ldots,x_n|\theta=\theta)=\prod_{i=1}^n p(x_i|\theta=\theta)
$$

#### **[RFIDEC — cours 4 : Tests d'ajustement, apprentissage de parametres](#page-0-0) 29/45 `**

# Exemple de vraisemblance (1/2)

- $\bullet$  pièce de monnaie :  $P(\text{Pile}) = 0, 75$  et  $P(\text{Face}) = 0, 25$
- $\bullet$  jet de la pièce  $\Longrightarrow$  expérience de Bernoulli
- **•** paramètre  $\theta$  = proba de Pile = 0, 75 =  $\theta$

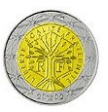

echantillon 1 : ´ P P F F P P F P P P =⇒ *L*(**x**, θ) = Y 7 *i*=1 *P*(Pile|θ) × Y 3 *i*=1 *P*(Face|θ) = 0, 75<sup>7</sup> × 0, 25<sup>3</sup> ≈ 0, 002086 echantillon 2 : ´ F F P P F F P F F F =⇒ *L*(**x**, θ) = Y 3 *i*=1 *P*(Pile|θ) × Y 7 *i*=1 *P*(Face|θ) = 0, 75<sup>3</sup> × 0, 25<sup>7</sup> ≈ 0, 000026

**[RFIDEC — cours 4 : Tests d'ajustement, apprentissage de parametres](#page-0-0) 30/45 `**

### Exemple de vraisemblance (2/2)

- **•** pièce de monnaie :  $P(Pile) = ? ? ?$  et  $P(Face) = ? ? ?$
- **•** paramètre  $\theta$  = proba de Pile = ? ? ?

 $\bullet$  échantillon :  $\mathsf{P} | \mathsf{P} | \mathsf{F} | \mathsf{F} | \mathsf{P} | \mathsf{P} | \mathsf{F} | \mathsf{P} | \mathsf{P} | \mathsf{P}$  $\implies$   $L(\mathbf{x}, \theta) = \prod$ 7 *i*=1  $P(\mathsf{Pile}|\theta) \times \prod$ 3 *i*=1 *P*(Face|θ)

- $\theta_1 = 0.75 \implies L(x, \theta_1) = 0.75^7 \times 0.25^3 \approx 0.002086$
- $\theta_2=0,5\;\;\Longrightarrow$   $\mathsf{L}(x,\theta_2)=0,5^7\times 0,5^3\;\;\;\approx 0,000976$
- $\theta_3 = 0, 25 \implies L(x, \theta_3) = 0, 25^7 \times 0, 75^3 \approx 0, 000026$

 $\Rightarrow \theta_1$  plus vraisemblable que  $\theta_2$  ou  $\theta_3$ 

### Estimateur du maximum de vraisemblance

#### *Estimateur du maximum de vraisemblance*

- $\bullet$  *X* : variable aléatoire sur la population
- $\bullet$  *X* suit une loi de proba de paramètre  $\theta$  inconnu
- $\bullet$   $\odot$  : ensemble des valeurs possibles pour  $\theta$
- $\bullet$  **x** : échantillon i.i.d.
- *T* = *f*(*X*) = *estimateur du maximum de vraisemblance*

défini par  $\mathbf{x} \longmapsto t = f(\mathbf{x}) = \mathsf{Argmax} \ L(\mathbf{x}, \theta)$ θ∈Θ

=⇒ *t* = valeur θ de θ pour laquelle la proba d'observer **x** etait la plus grande ´

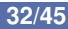

# Calcul du maximum de vraisemblance

Problème :  $\blacksquare$  comment calculer le maximum de vraisemblance ?

• Argmax 
$$
L(\mathbf{x}, \theta)
$$
 = Argmax  $P(x_1, ..., x_n | \theta)$  = Argmax  $\prod_{\theta \in \Theta}^n P(x_i | \theta)$ 

 $\bullet$  Certaines conditions de concavité et de dérivabilité

$$
\implies \underset{\theta \in \Theta}{\text{Argmax}} \ L(\mathbf{x}, \theta) \text{ obtain lorsque } \frac{\partial L(\mathbf{x}, \theta)}{\partial \theta} = 0
$$

• 
$$
\mathsf{Argmax}_{\theta \in \Theta} L(\mathbf{x}, \theta) = \mathsf{Argmax}_{\theta \in \Theta} \ln L(\mathbf{x}, \theta) = \mathsf{Argmax}_{\theta \in \Theta} \sum_{i=1}^{n} \ln P(x_i | \theta)
$$

$$
\underset{\theta \in \Theta}{\text{Argmax}} \ln L(\mathbf{x}, \theta) = \log \text{vraisemblance}
$$

$$
\implies \underset{\theta \in \Theta}{\text{Argmax}} \ L(\mathbf{x}, \theta) \text{ obtain lorsque } \sum_{i=1}^{n} \frac{\partial \ln P(x_i|\theta)}{\partial \theta} = 0
$$

**[RFIDEC — cours 4 : Tests d'ajustement, apprentissage de parametres](#page-0-0) 33/45 `**

### Max de vraisemblance et loi normale (1/2)

• 
$$
X \sim \mathcal{N}(\mu, \sigma^2)
$$
; on suppose  $\sigma = 1$ 

**O** paramètre  $\theta$  = espérance  $\mu$ 

loi normale =⇒ vraisemblance :

$$
L(\mathbf{x}, \theta) = \prod_{i=1}^{n} p(x_i | \theta) = \prod_{i=1}^{n} \left[ \frac{1}{\sqrt{2\pi}} \exp \left\{-\frac{1}{2}(x_i - \theta)^2\right\} \right]
$$
  
\n**9**  $\frac{\partial L(\mathbf{x}, \theta)}{\partial \theta} = 0 \iff \frac{\partial \ln L(\mathbf{x}, \theta)}{\partial \theta} = 0$   
\n**9**  $\ln L(\mathbf{x}, \theta) = -\frac{n}{2} \ln 2\pi - \frac{1}{2} \sum_{i=1}^{n} (x_i - \theta)^2$   
\n**9**  $\frac{\partial L(\mathbf{x}, \theta)}{\partial \theta} = 0 \iff \sum_{i=1}^{n} (x_i - \theta) = 0 \iff \theta = \frac{1}{n} \sum_{i=1}^{n} x_i = \overline{x}$ 

Estimateur du maximum de vraisemblance : *X*

**[RFIDEC — cours 4 : Tests d'ajustement, apprentissage de parametres](#page-0-0) 34/45 `**

## Max de vraisemblance et loi normale (2/2)

- $X \sim \mathcal{N}(\mu, \sigma^2)$
- paramètre  $\pmb{\theta} = (\mu, \sigma^2)$
- **O** Log vraisemblance :

$$
\ln L(\mathbf{x},\theta) = -\frac{n}{2}\ln 2\pi - \frac{n}{2}\ln \sigma^2 - \frac{1}{2\sigma^2}\sum_{i=1}^n (x_i - \mu)^2
$$

• Maximum de vraisemblance 
$$
\Longrightarrow \frac{\partial L(\mathbf{x}, \theta)}{\partial \mu} = 0
$$
 et  $\frac{\partial L(\mathbf{x}, \theta)}{\partial \sigma^2} = 0$ 

$$
\begin{cases}\n\frac{\partial L(\mathbf{x}, \theta)}{\partial \mu} = \frac{1}{\sigma^2} \sum_{i=1}^n (x_i - \mu) = 0 &\implies \mu = \frac{1}{n} \sum_{i=1}^n x_i = \overline{x} \\
\frac{\partial L(\mathbf{x}, \theta)}{\partial \sigma^2} = -\frac{n}{2} \frac{1}{\sigma^2} + \frac{1}{2\sigma^4} \sum_{i=1}^n (x_i - \mu)^2 = 0 &\implies \sigma^2 = \frac{1}{n} \sum_{i=1}^n (x_i - \overline{x})^2 = s_n^2\n\end{cases}
$$

Estimateurs du maximum de vraisemblance :  $\overline{X}$  et  $S^2_n$ 

estimateur de la variance biaisé : variance non corrigée **[RFIDEC — cours 4 : Tests d'ajustement, apprentissage de parametres](#page-0-0) 35/45 `**

## Retour sur le problème d'ajustement du cours 1 (1/6)

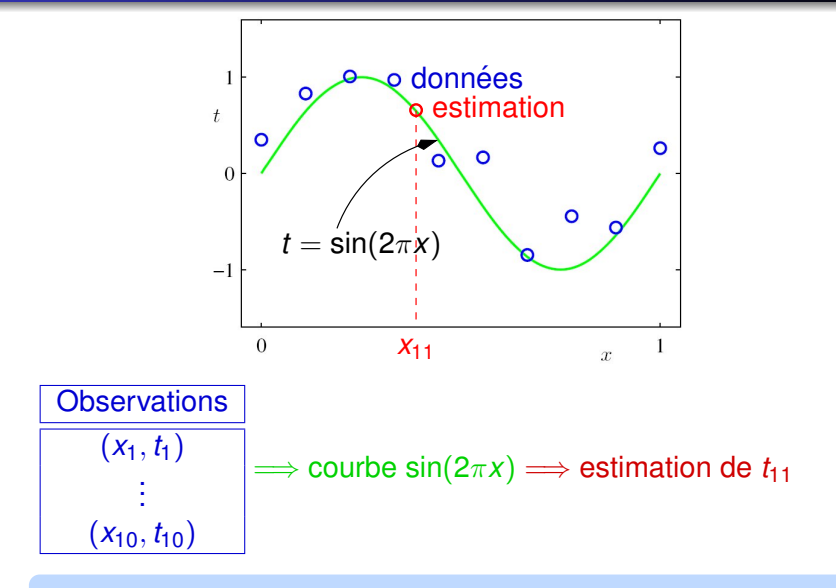

 $\implies$  reconnaissance de la courbe verte

#### **[RFIDEC — cours 4 : Tests d'ajustement, apprentissage de parametres](#page-0-0) 36/45 `**

# Retour sur le problème d'ajustement du cours 1 (2/6)

*Idée :*  $\parallel$  estimer la courbe verte par un polynôme :

$$
y(x, \mathbf{w}) = w_0 + w_1 x + w_2 x^2 + \dots + w_M x^M = \sum_{j=0}^{M} w_j x^j
$$

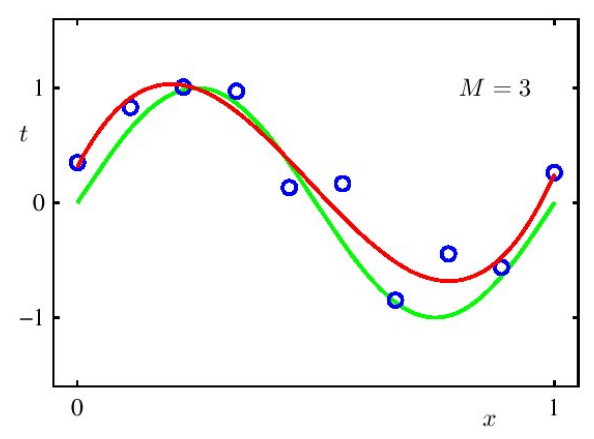

#### **[RFIDEC — cours 4 : Tests d'ajustement, apprentissage de parametres](#page-0-0) 37/45 `**

# Retour sur le problème d'ajustement du cours 1 (3/6)

*Idée : l* les ordonnées des points bleus sont distribuées selon une loi normale autour de *y*(*x*, **w**) :

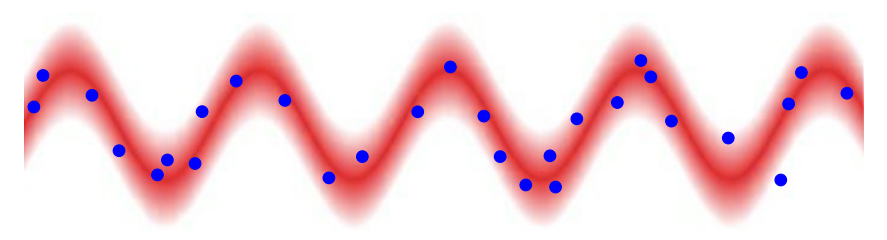

$$
\Longrightarrow P(t|x, \mathbf{w}, \sigma^2) = \mathcal{N}(t|y(x, \mathbf{w}), \sigma^2)
$$

*Problème :*  $\int$  comment trouver **w** et  $\sigma^2$ ?

 $\implies$  par maximum de vraisemblance

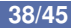

# Retour sur le problème d'ajustement du cours 1 (4/6)

$$
P(t|x, \mathbf{w}, \sigma^2) = \mathcal{N}(t|y(x, \mathbf{w}), \sigma^2)
$$

- observations  $\{(x_i, t_i), i = 1, \ldots, n\}$
- $\bullet$  **t** = {*t*<sub>1</sub>, . . . , *t*<sub>n</sub>} ; **x** = {*x*<sub>1</sub>, . . . . *x*<sub>n</sub>}

observations =⇒ echantillon i.i.d ´

$$
\Rightarrow P(\mathbf{t}|\mathbf{x}, \mathbf{w}, \sigma^2) = \prod_{i=1}^n P(t_i|x_i, \mathbf{w}, \sigma^2)
$$

$$
= \prod_{i=1}^n \mathcal{N}(t_i|\mathbf{y}(x_i, \mathbf{w}), \sigma^2)
$$

 $\bullet$  Max de vraisemblance  $\Longrightarrow$  calculer la log-vraisemblance :

$$
\ln p(\mathbf{t}|\mathbf{x}, \mathbf{w}, \sigma^2) = -\frac{1}{2\sigma^2} \sum_{i=1}^n \left[ y(x_i, \mathbf{w}) - t_i \right]^2 + \frac{n}{2} \ln \frac{1}{\sigma^2} - \frac{n}{2} \ln(2\pi)
$$

**[RFIDEC — cours 4 : Tests d'ajustement, apprentissage de parametres](#page-0-0) 39/45 `**

# Retour sur le problème d'ajustement du cours 1 (5/6)

$$
\ln p(\mathbf{t}|\mathbf{x}, \mathbf{w}, \sigma^2) = -\frac{1}{2\sigma^2} \sum_{i=1}^n \left[ y(x_i, \mathbf{w}) - t_i \right]^2 + \frac{n}{2} \ln \frac{1}{\sigma^2} - \frac{n}{2} \ln(2\pi)
$$

Maximum de log-vraisemblance  $\Longrightarrow$  trouver  ${\bm w}_{\textit{ML}}$  et  $\sigma_{\textit{ML}}^2$  qui maximisent ln  $p(\mathbf{t}|\mathbf{x}, \mathbf{w}, \sigma^2)$ 

 $\max$ imiser par rapport à  $\textbf{w}_{\textit{ML}} \Longleftrightarrow \min$ inimiser  $\sum^{n}\left[y(x_i, \textbf{w})-t_i\right]^2$ 

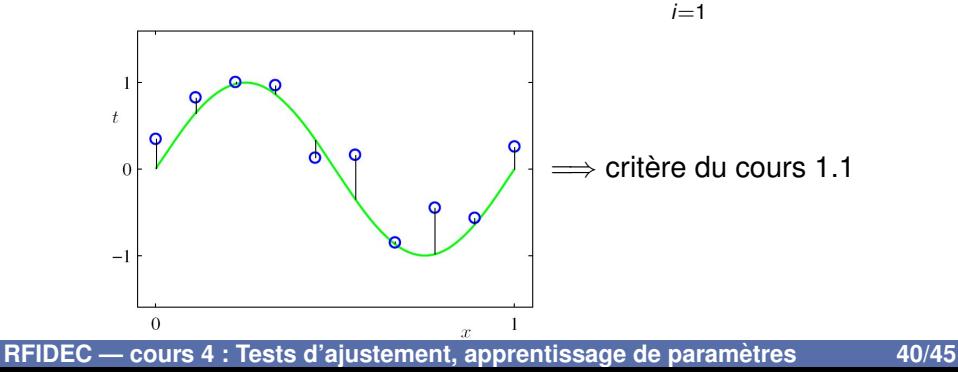

### Retour sur le problème d'ajustement du cours 1 (6/6)

$$
\ln p(\mathbf{t}|\mathbf{x}, \mathbf{w}, \sigma^2) = -\frac{1}{2\sigma^2} \sum_{i=1}^n \left[ y(x_i, \mathbf{w}) - t_i \right]^2 + \frac{n}{2} \ln \frac{1}{\sigma^2} - \frac{n}{2} \ln(2\pi) \right]
$$

maximiser In  $p(\mathbf{t}|\mathbf{x}, \mathbf{w}, \sigma^2)$  par rapport à  $\sigma^2 \Longrightarrow \frac{\partial \ln p(\mathbf{t}|\mathbf{x}, \mathbf{w}, \sigma^2)}{\partial \sigma^2}$  $rac{\partial \sigma^2}{\partial \sigma^2} = 0$ 

$$
\begin{aligned}\n\mathbf{O} \quad &\frac{\partial \ln p(\mathbf{t}|\mathbf{x}, \mathbf{w}, \sigma^2)}{\partial \sigma^2} = \frac{1}{2\sigma^4} \sum_{i=1}^n \left[ y(x_i, \mathbf{w}) - t_i \right]^2 - \frac{n}{2\sigma^4} \sigma^2 = 0 \\
\implies \sigma^2 = \frac{1}{n} \sum_{i=1}^n \left[ y(x_i, \mathbf{w}) - t_i \right]^2\n\end{aligned}
$$

$$
\sigma_{ML}^2 = \frac{1}{n} \sum_{i=1}^n \left[ y(x_i, \mathbf{w}_{ML}) - t_i \right]^2
$$

#### **[RFIDEC — cours 4 : Tests d'ajustement, apprentissage de parametres](#page-0-0) 41/45 `**

# Prévention des risques d'inondation (1/4)

**O** Plan de prévention des risques d'inondations (PPR-I) :

photos satellite SPOT5  $\Longrightarrow$  zones susceptibles d'être inondées

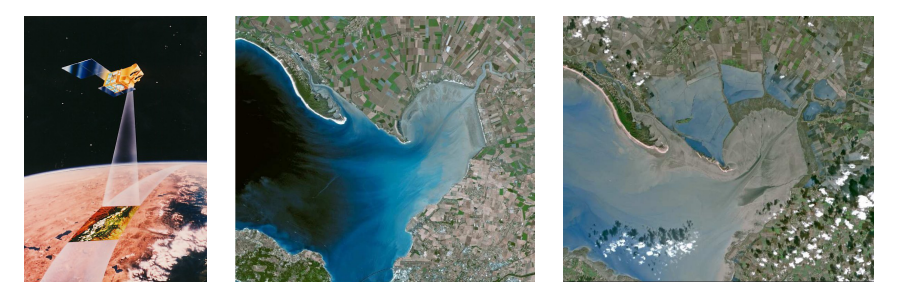

- 3 catégories de parcelles :
	- **<sup>1</sup>** inondables (*PI*)
	- **<sup>2</sup>** partiellement inondables (*PPI*)
	- **<sup>3</sup>** non inondables (*NI*)

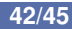

# Prévention des risques d'inondation (2/4)

**O** images en teintes de gris

**O** proba d'obtenir un niveau de gris *n* dépend du type de zone :

 $P(n|PI) = \mathcal{N}(\mu_1, \sigma_1^2)$   $P(n|PPI) = \mathcal{N}(\mu_2, \sigma_2^2)$  $\mu_1 = 100$   $\sigma_1 = 20$   $\mu_2 = 85$   $\sigma_2 = 5$ 

O nouvelle image envoyée par SPOT5 :

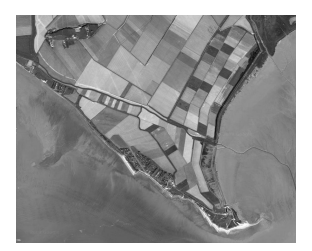

**O** zone *Z* : niveau de gris  $= n = 80$ 

 $Probleme : zone Z = Pl$  ou *PPI*?

**[RFIDEC — cours 4 : Tests d'ajustement, apprentissage de parametres](#page-0-0) 43/45 `**

# Prévention des risques d'inondation (3/4)

### Problème : zone  $Z = Pl$  ou  $PPI$ ?

● 2 hypothèses :

- $\mathbf{0} \theta_1 = \ll Z$  est de type  $Pl \gg$
- **2**  $\theta_2 = \mathbb{Z}$  est de type *PPI*  $\gg$

■ Idée : calcul du max de vraisemblance d'obtenir la zone Z sous  $\theta_1$  ou sous  $\theta_2$ 

 $L(\mathbf{x}, \theta_1) = p(80|PI)$ , avec  $p$  fct de densité de  $P(n|PI) = \mathcal{N}(\mu_1, \sigma_1^2)$ 

Rappel : la fonction de densité de  $\mathcal{N}(\mu, \sigma^2)$  est :

$$
p(x) = \frac{1}{\sqrt{2\pi} \cdot \sigma} \exp\left\{-\frac{1}{2}\left(\frac{x-\mu}{\sigma}\right)^2\right\}
$$

## Prévention des risques d'inondation (4/4)

Probleme : zone 
$$
Z = Pl
$$
 ou *PPI*?

• 
$$
P(n|Pl) = \mathcal{N}(\mu_1, \sigma_1^2) = \mathcal{N}(100, 20^2)
$$
  
\n•  $L(\mathbf{x}, \theta_1) = p(80|Pl)$   
\n $= \frac{1}{\sqrt{2\pi} \times 20} \exp\left\{-\frac{1}{2} \left(\frac{80-100}{20}\right)^2\right\}$   
\n $= \frac{1}{20\sqrt{2\pi}} \exp\left\{-\frac{1}{2}\right\}$   
\n $\approx 0,0121$   
\n•  $P(n|PPl) = \mathcal{N}(\mu_2, \sigma_1^2) = \mathcal{N}(85, 5^2)$ 

\n- ● 
$$
P(n|PPI) = \mathcal{N}(\mu_2, \sigma_2^2) = \mathcal{N}(85, 5^2)
$$
\n- ●  $L(\mathbf{x}, \theta_2) = p(80|PPI) = \frac{1}{\sqrt{2\pi} \times 5} \exp\left\{-\frac{1}{2} \left(\frac{80 - 85}{5}\right)^2\right\} \approx 0,0484$
\n

Max de vraisemblance =⇒ *PPI* plus probable